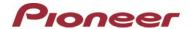

## Firmware Update for Certain Pioneer In-Dash AV Receivers

04 June, 2019

Dear Valued Pioneer Customer:

We would like to inform you of the availability of a firmware update for **only the following Pioneer In-Dash AV Receiver sold in Australia & New Zealand. Installation on any other product could cause irreversible damage.** 

AVH-Z7250BT

This firmware update is valid if the current firmware is **either** <u>lower than Ver 8.10</u> or <u>is currently 18.04</u>. Please refer to the "Firmware Update Instructions" document to explain which file to use for the update. These firmware updates (Version 8.10 & 18.10) correct the following two matters.

- Improved the specification that cannot output WebLink sound on a specific smartphone. Due to this improvement, some settings were abolished.
- Minor bug fixes

To perform this update, the following items are needed:

- Pioneer In-Dash AV Receiver
- Blank USB storage device (no files), 2 GB or larger in capacity, formatted to FAT32

Instructions on installing the firmware are provided on the same page as the firmware update. Installation of the update should take no more than ten minutes to complete.

## How to Obtain the Free Firmware Update:

- 1. Download the firmware update files to a computer from the Pioneer website: <a href="https://www.pioneer.com.au/firmwaresoftware/">https://www.pioneer.com.au/firmwaresoftware/</a>
- 2. Transfer the files to the USB storage device for insertion into the Pioneer In-Dash AV Receiver.

## **Questions**

If you have any questions, please contact Pioneer Technical Support on 1800 988 268, Monday through Friday, 9:00 AM - 5:00 PM, excluding holidays.

Sincerely,

Pioneer Electronics Australia Pty Ltd.